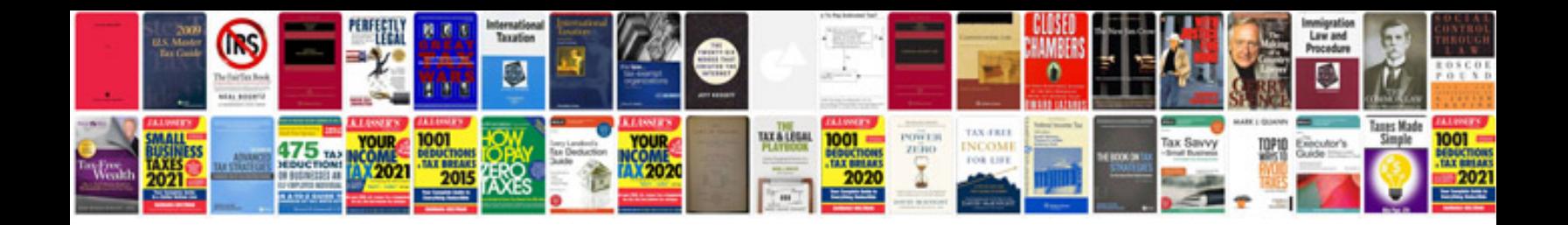

**Basic excel formulas with examples**

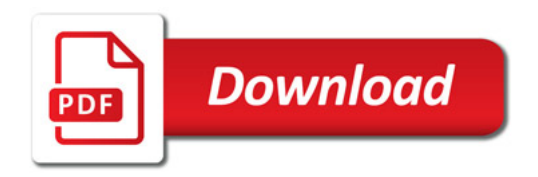

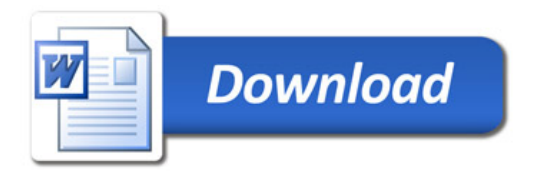